**30 Free Tools for Photoshop Cs6 Including Plugins**

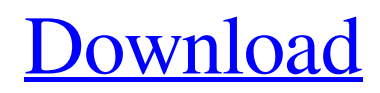

# **Download Photoshop Cs6 Plugins Incl Product Key Free Download For PC**

Adobe Photoshop CS6 One of the most important changes for Photoshop users is the introduction of Camera Raw. Before, users would have to use a third-party product like Adobe Camera Raw or another program that imports the raw image files into Photoshop. But now, Photoshop CS6 can import and process these files automatically. This includes support for 16-bit and 32-bit raw image files, such as TIFF, as well as JPEG, PNG, GIF, BMP, and PDF files. The raw files can be automatically converted to Photoshop Layers just as Photoshop will convert the images once the image is open. Additionally, you can apply color corrections, rotating, and cropping to photos after importing them. The Photoshop CS6 update includes other innovations as well. Like the previous update, the interface has received a makeover with the opening files being navigable by simply clicking on the Open button. Photoshop CS6 also comes with a host of enhancements related to the layers, such as the ability to work with smart objects, bring-overs, and masking. The standard and adjustable workflows are streamlined to make the process of working in Photoshop CS6 easier. However, you can still create complicated and unique workflows by accessing Photoshop's large amount of tutorials on the Web. One of the major new features of Photoshop CS6 is the inclusion of video editing capabilities, specifically in Final Cut Pro. More than just a simple straight-up video editor, Adobe's Photoshop CS6 integrates seamlessly with a number of video editing programs. Rather than being a straightforward video editor, Adobe's Photoshop CS6 integrates into Final Cut Pro, Premiere Pro, and a host of other video editing programs and lets you work on it using the same interface. A new feature in Photoshop CS6 is the ability to edit remotely. This allows you to work on a project from virtually any other location. It also gives you the ability to access the files from any location as well. Remote working is meant to be a collaborative process that allows project owners to work from anywhere on the planet as long as there is a computer and an Internet connection. Adobe Photoshop CS6 2014 Free Download Adobe Photoshop CS6 Overview For many years, the dominant image manipulation software was Photoshop, and the last version of Photoshop was released in 2013. However, with Adobe Photoshop CC 2015, the release date was advanced two years to prepare for the newer and, arguably, even more capable features of Photoshop CC. Ad

### **Download Photoshop Cs6 Plugins Product Key (2022)**

The free trial of Photoshop Elements is available to all except for for the Student and Educational versions which cost \$14.99 and \$19.99 respectively. Adobe also sells a Student version that costs \$29.99. Apple Pages is Apple's latest word processing app. It features a user-friendly and easy-to-use interface and fantastic integration with iCloud, providing users with more than cloudstorage integration. A \$19.99 per year subscription to iCloud is required to use Pages. When you first log in to Pages, you can create, edit and share simple text files. Pages can also save up to 1 GB of your text and later upload it to iCloud. Pages is very simple to navigate. You have tabs to view text, bookmarks, docs and more. You can see or open different documents by clicking on the Navigation Bar at the bottom. You can also create, edit and create new pages with the Pages app. You can edit anything in one place: type, delete or add images and even change fonts. Pages also provides some of the features that you'd expect in an offline word processing app, like spell-checking and track changes. The newest edition of Pages is an update to the original version. It features new features, the ability to add comments and emojis and the ability to edit and print the contents of the Pages app. A \$29.99 a year subscription to iCloud is required to edit, print and share the contents of the app. Sheets is Apple's spreadsheet app. It provides users with extensive functionality to easily create spreadsheets. Sheets has a user-friendly and easyto-use interface and offers over 60 versatile features. When you first open the app, you can create a new or open an existing spreadsheet. You can either click on the Sheets button in the toolbar or choose Edit > Open. You can add columns and rows in the Sheets app. You can format each cell in the spreadsheet. You can also add images, shapes, charts, formulas and much more. Sheets is a basic spreadsheet app. You can create simple excel spreadsheets and there are inbuilt template sheets to use for common requirements, like creating a grocery list or checking your finances. You can pay \$2.99 a month, \$29.99 a year or \$49.99 05a79cecff

# **Download Photoshop Cs6 Plugins (2022)**

Q: CSS animation: how to make it wait for a certain event to occur? I have a CSS animation that I want to only start when the user has scrolled to a certain section of the page. I tried to use both a timeout on the animation and a boolean variable that gets set when I scroll but neither one seems to work. Here is the code I am using: #splash { position: fixed; top: 0; width: 100%; height: 100vh; background-image:url('../images/splash.jpg'); background-color: #d0d0d0; opacity: 0; -webkit-animation: fadein 3s; -webkit-animation-iteration-count: infinite; -webkit-animation-fill-mode: forwards; -moz-animation: fadein 3s; -mozanimation-iteration-count: infinite; -moz-animation-fill-mode: forwards; -o-animation: fadein 3s; -o-animation-iteration-count: infinite; -o-animation-fill-mode: forwards; -ms-animation: fadein 3s; -ms-animation-iteration-count: infinite; -ms-animation-fillmode: forwards; -webkit-animation-delay: 4s; -moz-animation-delay: 4s; -ms-animation-delay: 4s; -o-animation-delay: 4s;

#### **What's New in the?**

The Eraser tool allows you to erase unimportant areas of an image with a single click. Photoshop has some different layers. Layers can be used to create stacking effects, such as filters, a kaleidoscope, or a mosaic effect. They can be masked to effect transparency or the opacity of another layer. Layers can be moved, rotated, flipped, and scaled. Photoshop has some different filters. Filters can be used to apply a special effect to your image. For example, a Blue Filter can be used to change all of the colors in your image to blue. The Gradient tool allows you to apply a gradient to an image or select one from the palette. Gradients can be used to color elements, such as parts of an image or an image background. They can also be used to distort an image's colors. The Gradient Brush tool allows you to apply or paint a gradient to your image. There are many different gradients, including the colors Green to Blue and the color Black. The Gradient Tool is used to paint a gradient, making it possible to blend images together by color. The Merge Down feature of Photoshop allows you to copy layer information onto the layer below it. It can be used to copy the effects of other layers without having to copy all of the pixels. The Move tool allows you to manipulate any or all of the layers in your image. You can move layers and objects around. You can also select and click to move an object. Layer Masks allow you to remove or protect certain pixels from being edited. They can be used to hide parts of your image or allow another layer to become transparent. The Paint Bucket tool allows you to select pixels from an image. You can either select an entire color with the Paint Bucket tool, or you can select a range of colors with the Eyedropper tool. The Pen Tool allows you to draw shapes, lines and curves. You can draw straight lines, curves, or fill in an area with a color. The Pencil tool is similar to the Pen tool, but it doesn't have the same shape options. The Rectangle Tool allows you to draw a rectangular shape. You can set the corners, sides and top and bottom margins. The Rotate tool allows you to rotate an image or object by multiples of 90°. The Scale tool allows you to change the size of a layer or object. You can change the size of any or

# **System Requirements:**

Windows 7 or later Mac OS X 10.10 or later 4 GB of memory An Intel Core i5 or Core i7 CPU Latest AMD or Nvidia graphics card 8 GB of disk space A second monitor A good internet connection Note: This is not a game but a research tool, a paper-andpencil-based recreation of an imagined debate between two physicists. You should plan on investing at least half a day to complete the main content. 1. Introduction 2. Discussions

Related links:

[https://gentle-sierra-00269.herokuapp.com/download\\_photoshop\\_in\\_kali\\_linux.pdf](https://gentle-sierra-00269.herokuapp.com/download_photoshop_in_kali_linux.pdf) [https://yasutabi.info/wp-content/uploads/2022/07/Adobe\\_Photoshop\\_Elements\\_2020\\_All\\_Patches.pdf](https://yasutabi.info/wp-content/uploads/2022/07/Adobe_Photoshop_Elements_2020_All_Patches.pdf) [https://messengersofgaia.net/wp-content/uploads/2022/07/How\\_To\\_Instal\\_Adobe\\_Photoshop\\_CC\\_2019.pdf](https://messengersofgaia.net/wp-content/uploads/2022/07/How_To_Instal_Adobe_Photoshop_CC_2019.pdf) [https://teenmemorywall.com/wp-content/uploads/2022/07/download\\_photoshop\\_2018\\_for\\_windows\\_10\\_free.pdf](https://teenmemorywall.com/wp-content/uploads/2022/07/download_photoshop_2018_for_windows_10_free.pdf) <https://2c63.com/digital-blending-basics-photoshop-video-tutorial/> <https://www.dancesocksbcn.com/advert/photoshop-resume-creator-professional-photoshop-creative-cloud-converter/> <https://www.realvalueproducts.com/sites/realvalueproducts.com/files/webform/download-master-photoshop-cs5.pdf> <https://absoe.com.au/sites/default/files/webform/photoshop-7-for-windows-8-free-download.pdf> [http://talentist.com/wp-content/uploads/2022/07/Photoshop\\_Express\\_for\\_Windows\\_7\\_Download.pdf](http://talentist.com/wp-content/uploads/2022/07/Photoshop_Express_for_Windows_7_Download.pdf) <https://visitfrance.travel/general/install-version-photoshop-cc/> <https://smartbizad.com/advert/how-to-photoshop/> <https://unamath.com/blog/index.php?entryid=3591> https://kansabook.com/upload/files/2022/07/I5qOoeBkjfBepOGmn8oJ\_01\_b3c3a797b907252f572003414810a942\_file.pdf <https://tarpnation.net/photoshop-cs3-lite-download/> <https://shobeklobek.com/help-with-camouflage-pattern-in-photoshop/> <http://thetruckerbook.com/2022/07/01/click-here-now-for-up-to-80-off-your-digital-photographic-prints/> <https://carolinmparadis.com/2022/07/01/lightroom-6-6-free-32-bit-installer/> <https://abkoutlet.com/wp-content/uploads/2022/07/shanreme.pdf> [https://spacefather.com/andfriends/upload/files/2022/07/dCbAaccDjiKTxBzP6dXb\\_01\\_c980872ae5932ea3a84fb0c72e851a05](https://spacefather.com/andfriends/upload/files/2022/07/dCbAaccDjiKTxBzP6dXb_01_c980872ae5932ea3a84fb0c72e851a05_file.pdf) [\\_file.pdf](https://spacefather.com/andfriends/upload/files/2022/07/dCbAaccDjiKTxBzP6dXb_01_c980872ae5932ea3a84fb0c72e851a05_file.pdf)

<https://www.prarthana.net/pra/adobe-photoshopcs3-version-13-mac-os-x/>